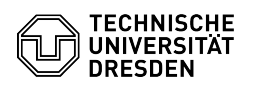

## SharePoint 2019 Login

## 23.07.2024 04:03:15

## **FAQ-Artikel-Ausdruck**

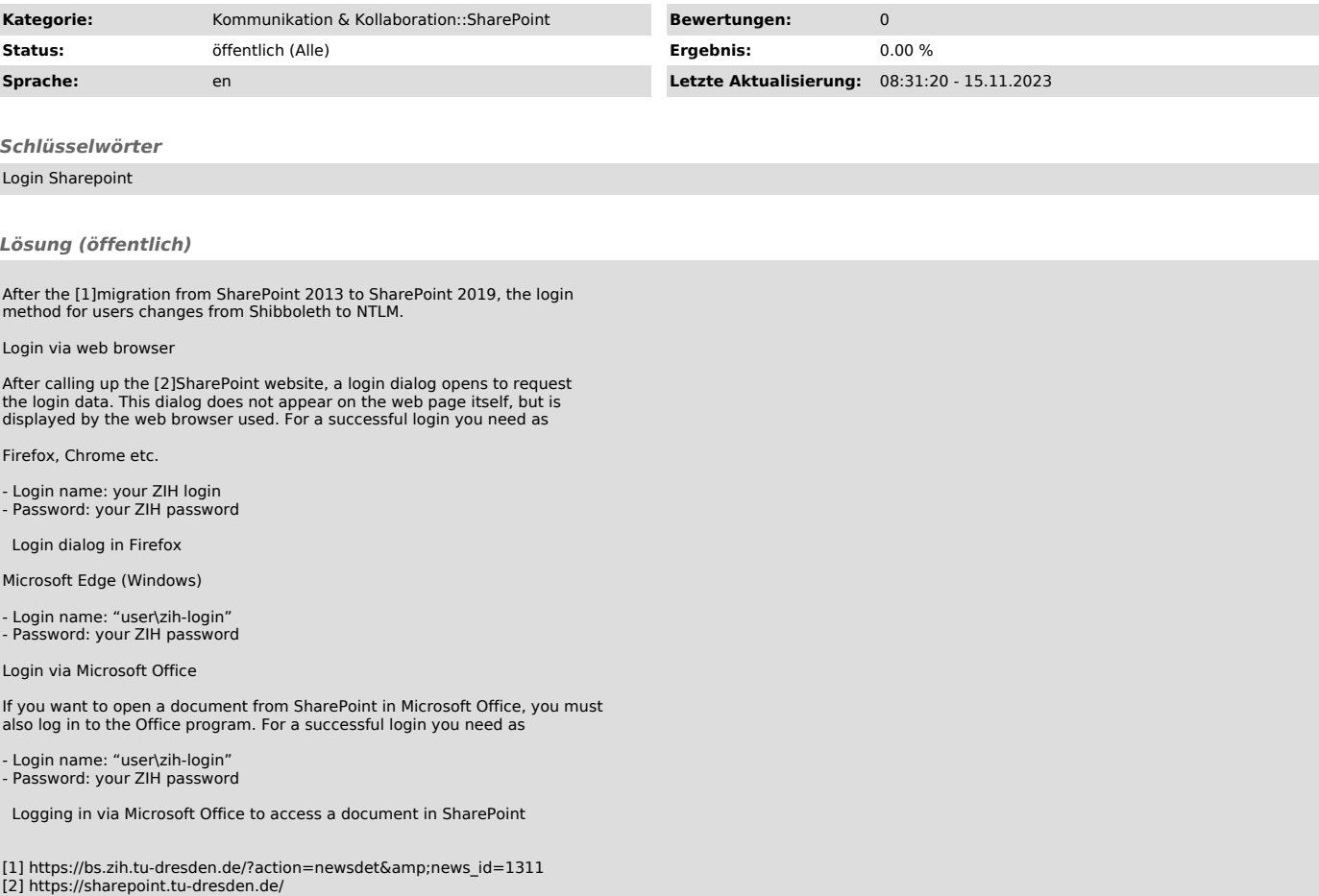